# SA1 / the grid in Euforia

### **Two Parts:**

Grid: Status

Grid: How to use it

Marcus Hardt SCC @ FZK

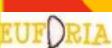

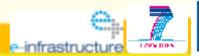

#### **Grid – Resources**

- Grid Infrastructure
  - Inherited largely from int.eu.grid
  - Computer Centers:
    - PSNC in Poznan, Poland
    - IFCA in Santander, Spain
    - FZK in Karlsruhe, Germany
    - IISAS in Bratislava, Slovakia
- Total: 800 CPUs + ~2 TB Disk

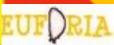

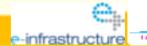

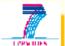

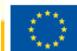

#### **Grid – Middleware**

- int.eu.grid extensions to gLite
  - => Glite interoperable
  - => Enhanced MPI features
  - => Support for interactivity
- How to use the grid?
  - => See part II

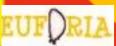

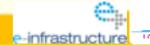

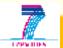

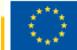

### **Grid – What's up?**

- Chalmers Cluster is about to be integrated
  - Configuration templates sent, waiting for reaction
- ENEA Cluster ("the gateway")
  - Reluctant to integrate their computer center to grid
  - Support limited to using the grid i.e. NOT PROVIDING RESOURCES
    - => This is apparently what Fusion community wants
    - => This is entirely NOT how SA1 advises to do it!

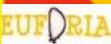

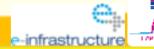

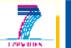

### **Additional services**

- Savannah
  - Couple of users
  - Codes in SVN
  - Working fine
- Autobuild
  - Only used for Eirene at the moment
  - No great community pick-up
  - To be integrated for grid jobs

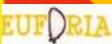

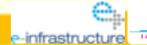

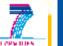

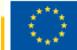

#### **Grid – Other activities**

#### Publications:

- Sep: Talk and paper at Euromicro in Parma
- Sep: Talk at EGEE conference
- Oct: Poster at Cracow Grid Workshop

### Trainings:

- Basic grid usage training at ENEA in Naples (~15P)
- Advanced grid trainings at GridKa School in Karlsruhe

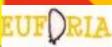

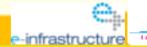

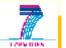

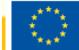

### **Grid – How to use -> Courses**

- Participate in courses
  - e.g. GridKa School 31.8.-4.9.2009.
- Read Material of passed courses
  - Available online => Adrian knows where
  - Read the User Induction page in Euforia WIKIhttps://wiki.fzk.de/euforia

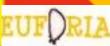

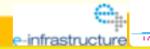

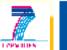

#### **Grid – How to use -> Overview**

- 1. Get a certificate
  - At your country (of work) Certification Authority
  - Contact <u>Marcus Hardt</u> or <u>Isabel Campos</u> if you need nelp
- 2. Get access to a **U**ser **I**nterface (UI)
  - UI provided by a grid site in your country
  - If not, contact <u>Isabel Campos</u> or <u>Marcus Hardt</u>
     for an account at one of the two fallback Uis
- 3. Contact us for supporting your Application on grid
  - We have local experts that can really help

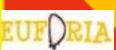

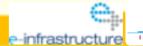

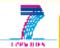

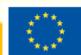

### **Grid – How to use -> Authentication**

- X.509 Certificate
  - To be obtained at the country of the workplace
- Join a VO
  - Virtual Organisation EUFORIA
    - => https://i2g-voms.lip.pt:8080/vomses
- Account on a User Interface computer (UI)
  - Either at a grid-site in your country or at one of the fallback UIs either in Santander or Karlsruhe.
  - Read the User Induction page in Euforia WIKI

https://wiki.fzk.de/euforia

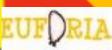

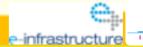

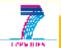

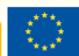

### **Grid** – How to use -> Low level job

- Basic job execution
  - Write a .jdl-file
  - i2g-job-submit <.jdl-file>=> Returns job-service URL
  - i2g-job-submit <service URL>
  - i2g-job-submit <service URL>
- Yes, this is a bit painful
  - => We suggest this for **development**and **early integration**

Contacts: Isabel Campos, Marcus Hardt

```
Type
          = "job";
JobTvpe
            = "parallel";
SubJobType
              = "openmpi";
NodeNumber = 12:
Executable = "test.sh";
             = "-t 2h";
Arguments
            = "std.out";
StdOutput
StdError
           = "std.out":
InputSandbox = {"sleeper.sh"};
OutputSandbox = {"stdout", "stder"};
```

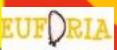

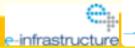

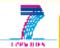

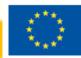

## Grid — How to use -> Migrating Desktop

- Migrating Desktop (PSNC)
  - Full featured Java Desktop
  - Abstracts much of the complication
  - Provides Powerful file-browsers
  - No account at UI needed (MD back-end provided at IFCA, PSNC& FZK)

Contacts: Marcin Plociennik, Isabel Campos or Marcus Hardt

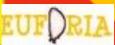

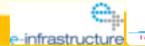

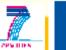

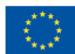

## **Grid – How to use -> Kepler**

- Kepler actors will support submission via
  - MD backend (grids (i2g, gLite) + HPC)
  - Direct gLite-WMS connection (gLite)
- MD backend actors under development
- Kepler can be used
  - Running on local PC
  - Running on Gateway, displayed via MD + NX plugin

Contacts: Marcin Plociennik, Bernard Guillerminet

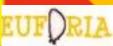

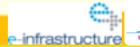

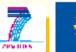

#### **Grid – Current issues**

- No users => idle resources
- GUIs/Workflows not entirely ready yet

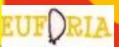

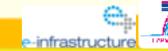

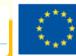

## Summing up important stuff

#### Contacts:

- In any case of trouble or question:
  - Isabel Campos < <u>isabel@campos-it.es</u>>
  - Marcus Hardt < <u>marcus@hardt-it.de</u>>
- If related to a GUI, additionally you can ask:
  - Marcin Plociennik < <u>marcinp@man.poznan.pl</u>>
  - Bernard Guillerminet < bernard.guillerminet@cea.fr >

#### • Links:

- https://wiki.fzk.de/euforia
  - => User Induction + User Guide (extensive)

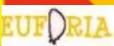

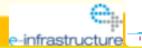

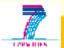

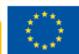